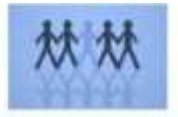

## **PROGRAMME DE FORMATION**

## **INITIATION CIEL GESTION COMMERCIALE**

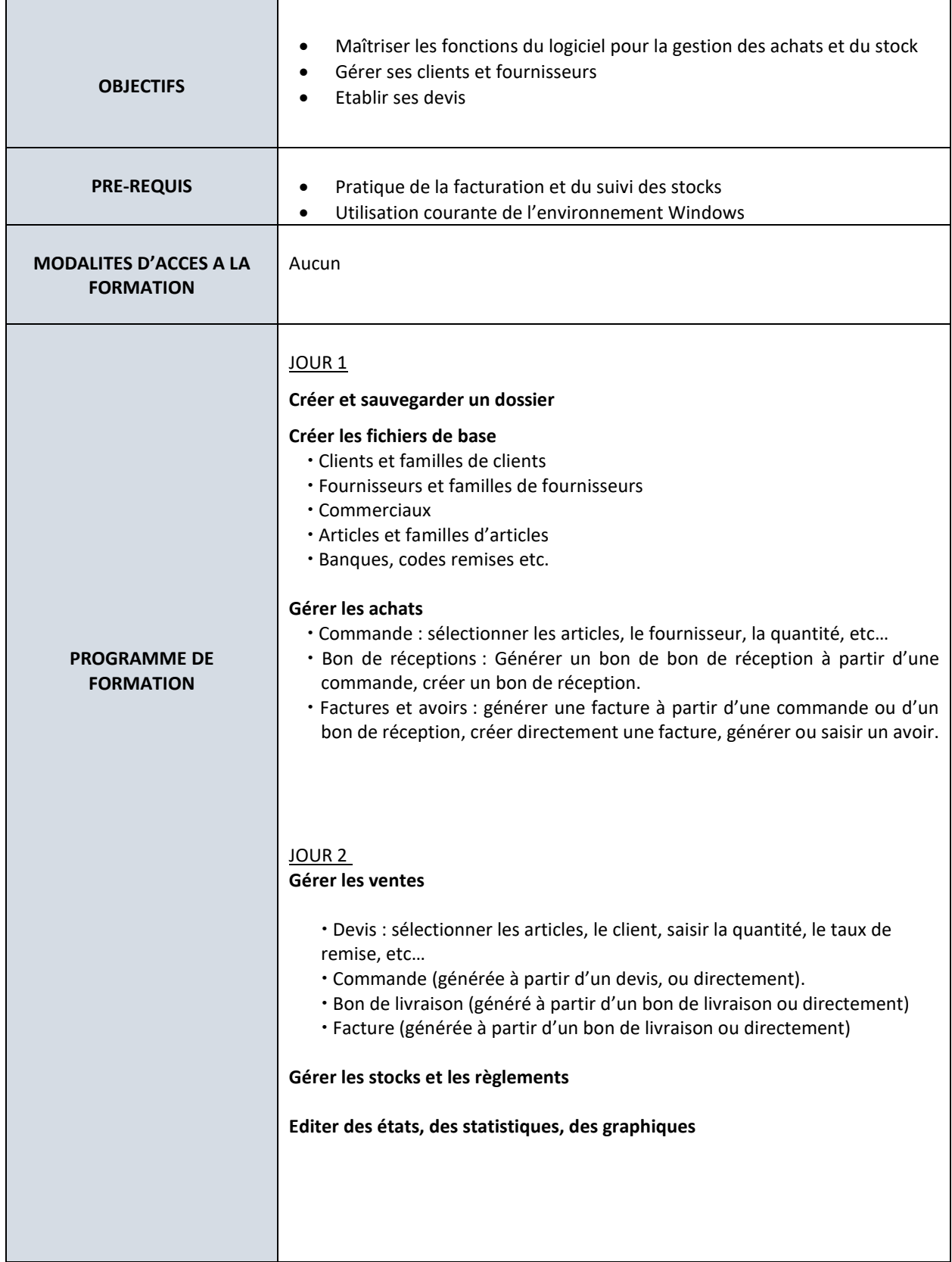

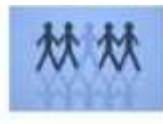

## **MOZAIC FORMATIONS**

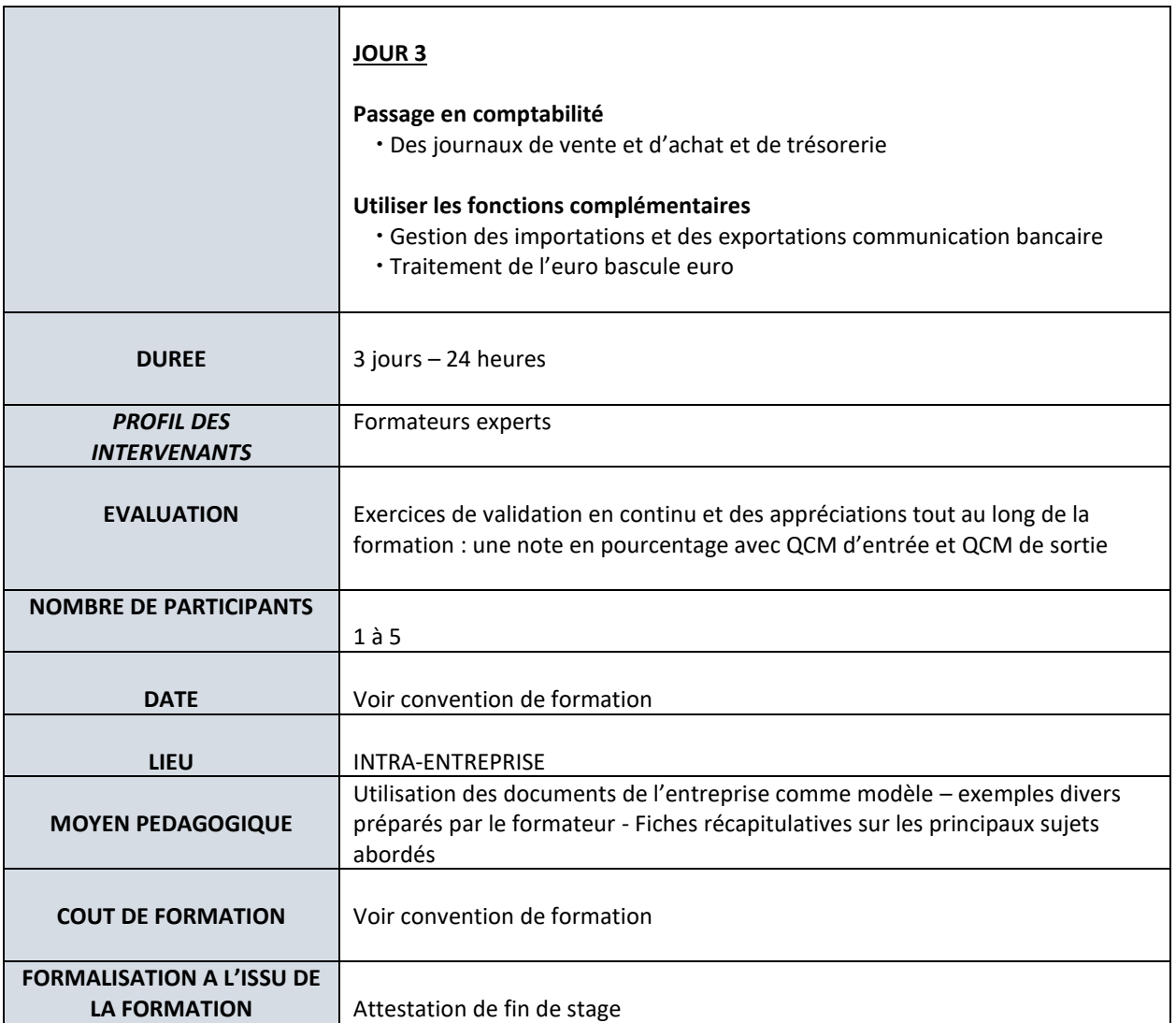